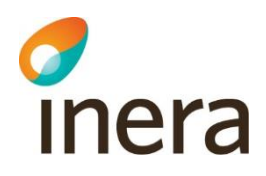

# **Behörigheter och medarbetareuppdrag för Infektionsverktyget**

Infektionsverktyget

Senast ändrad 2020-02-27

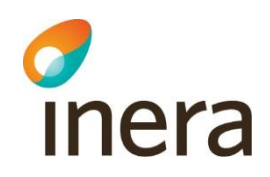

#### **Innehåll**

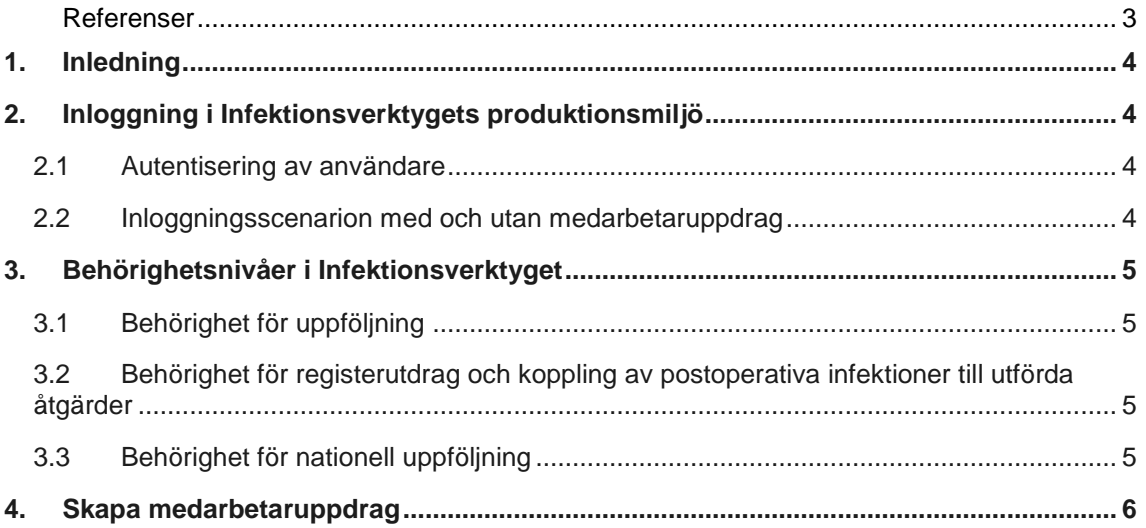

### **Revisionshistorik**

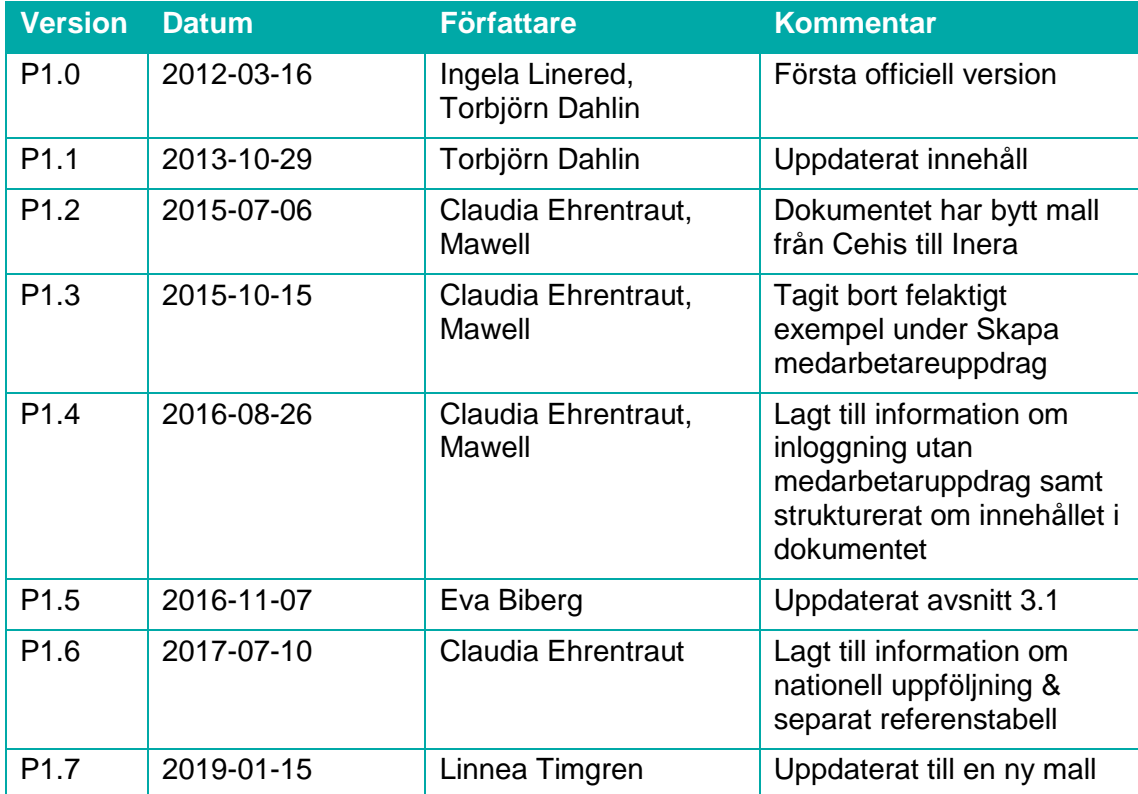

Senast ändrad 2020-02-27

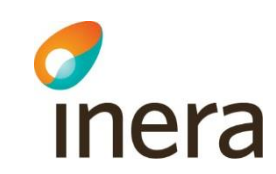

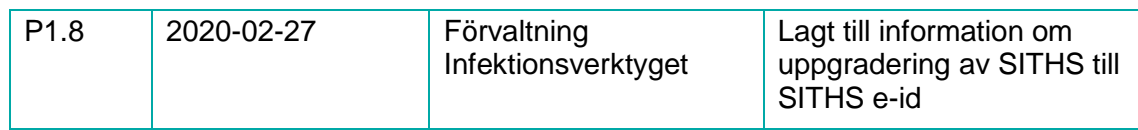

#### <span id="page-2-0"></span>**Referenser**

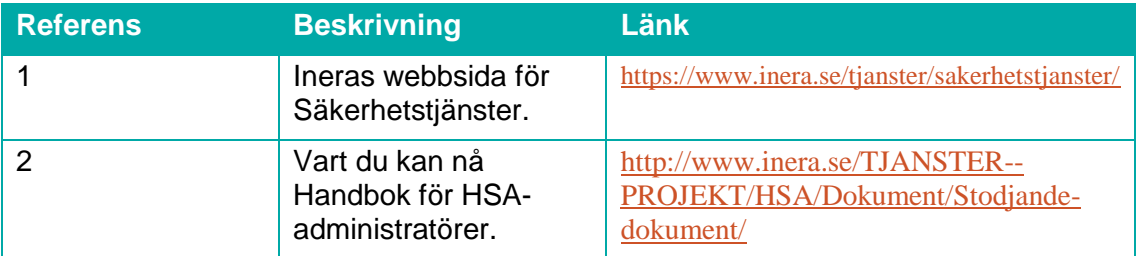

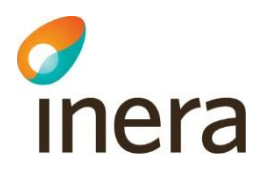

### <span id="page-3-0"></span>1. Inledning

Detta dokument beskriver

- hur inloggningen i Infektionsverktygets produktionsmiljö fungerar baserat på om användaren har medarbetaruppdrag (och i så fall vilket eller vilka) eller inte,
- vilka behörighetsnivåer som finns i Infektionsverktyget samt
- kortfattat hur man skapa medarbetaruppdrag.

## <span id="page-3-1"></span>2. Inloggning i Infektionsverktygets produktionsmiljö

#### <span id="page-3-2"></span>2.1 Autentisering av användare

Infektionsverktyget identifierar användare med Säkerhetstjänster 2.1[1]. För att användare ska kunna logga in krävs således att användarens HSA-id finns i HSA-katalogen.

#### <span id="page-3-3"></span>2.2 Inloggningsscenarion med och utan medarbetaruppdrag

Efter lyckad autentisering finns tre möjliga inloggningsscenarion i produktionsmiljön vilka beskrivs nedan:

A. Användare som har ett medarbetaruppdrag på en vårdenhet (PDL) hos en vårdgivare

*Om en användare har ett medarbetaruppdrag loggas användaren direkt in i Rapportverktyget. Vårdgivartillhörighet hämtas från medarbetaruppdraget.*

B. Användare som har flera medarbetaruppdrag (respektive uppdrag ligger på en vårdenhet (PDL)) hos en vårdgivare

*Om en användare har fler än ett medarbetaruppdrag presenteras en lista med uppdragen och användaren ombeds välja ett. Vårdgivartillhörighet hämtas från medarbetaruppdraget.*

C. Användare som inte har något medarbetaruppdrag på en vårdenhet (PDL) hos en vårdgivare

*Om en användare inte har något medarbetaruppdrag hämtas vårdgivartillhörighet med hjälp av användarens HSA-id. Om det inte är entydigt vilken vårdgivare som en användare tillhör ombeds användare att välja utifrån en lista. Detta gäller endast användare i lansting/regioner som dessutom har privata vårdgivare anslutna till Infektionsverktyget. Observera att dessa användare endast väljer vårdgivare första gången den loggar in och att detta val sparas. Användare har således inte möjlighet att välja olika vårdgivare vid varje inloggning.* 

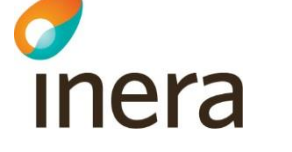

### <span id="page-4-0"></span>3. Behörighetsnivåer i Infektionsverktyget

I Infektionsverktyget finns det i huvudsak två behörighetsnivåer:

- Behörighet för uppföljning
- Behörighet för registerutdrag och koppling av postoperativa infektioner till utförda åtgärder
- Behörighet för nationell uppföljning

#### <span id="page-4-1"></span>3.1 Behörighet för uppföljning

Behörighet för uppföljning medger inte att man tar del av identifierade patientuppgifter utan endast ser dessa som antal i aggregerad form för den aktuella vårdgivaren. Detta innebär att den uppvisade informationen inte längre faller under patientdatalagen.

#### <span id="page-4-2"></span>3.2 Behörighet för registerutdrag och koppling av postoperativa infektioner till utförda åtgärder

Denna behörighet medger tillgång till identifierade uppgifter enligt det patientdatalagen som patientdatalagen betecknar kvalitetssäkringssyfte. Denna tillgång krävs för att kunna kvalitetsgranska journalföringen genom att det som rapporterats in i Infektionsverktyget jämförs med den information som finns i journalen. För att kunna härleda en viss postoperativ infektion till en tidigare utförd åtgärd/operation krävs också tillgång till patientidentitet. Identiteten används för att i journalen få ytterligare uppgifter kring infektionen som kan hjälpa till att koppla den till rätt åtgärd.

Denna behörighet tilldelas via ett medarbetaruppdrag på vårdenhetsnivå med syfte "Kvalitetssäkring" i HSA-katalogen. Detta medarbetaruppdrag kommer då att ge användaren tillgång till identifierade patientuppgifter hos samtliga organisatoriska enheter som i katalogen är kopplade till denna vårdenhet. Notera att vårdenhetskopplingen är en speciell konstruktion i katalogen som tagits fram för att stödja patientdatalagen. Om en organisatorisk enhet inte är kopplad till en vårdenhet finns det inte möjlighet att se identifierade patientuppgifter från denna enhet. Utöver detta så kräver denna behörighet tillitsnivå LOA 3.

### <span id="page-4-3"></span>3.3 Behörighet för nationell uppföljning

Behörighet för nationell uppföljning medger att användaren få tillgång till aggregerade data för de vårdgivare som har gett sitt medgivande till nationell uppföljning. Detta innebär att användaren inte kan ta del av identifierade patientuppgifter och att den uppvisade informationen därmed inte längre faller under patientdatalagen. Behörighet för nationell uppföljning styrs via avtal.

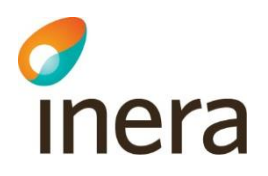

### <span id="page-5-0"></span>4. Skapa medarbetaruppdrag

Denna konfiguration görs lokalt i vårdgivarens egen del av HSA-katalogen. Hur detta sker administrativt kan variera beroende på vilken implementation av katalogen vårdgivaren har valt.

En steg-för-steg beskrivning på hur man skapar ett medarbetaruppdrag finns i *Handbok för HSA-administratörer* i kapitel *8.1 Skapa medarbetaruppdrag.* Handboken kan nås via Ineras webbplats för Katalogtjänsten HSA[2].

Behörigheter och medarbetareuppdrag för Infektionsverktyget Version: P1.8

Dokumentägare: Förvaltningen Infektionsverktyget

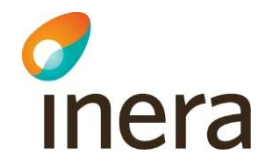